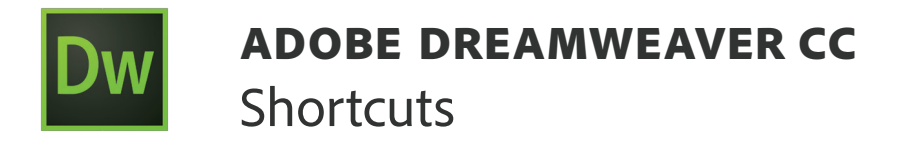

#### DREAMWEAVER CC DOCUMENT EDITING SHORTCUTS

Select Dreamweaver > Keyboard Shortcuts (Mac), and Edit > Keyboard Shortcuts (Win) for a full listing of keyboard shortcuts in Dreamweaver.

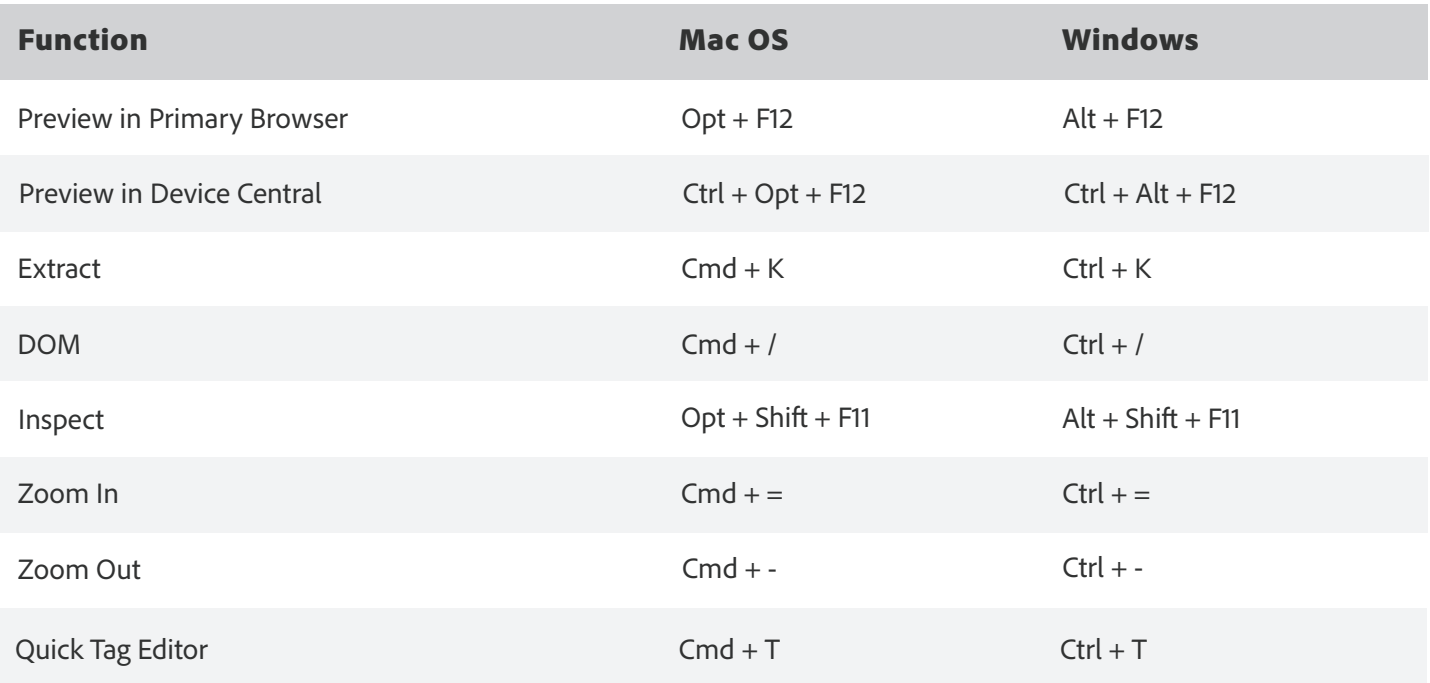

# SHORTCUTS FOR CODE OPTIONS

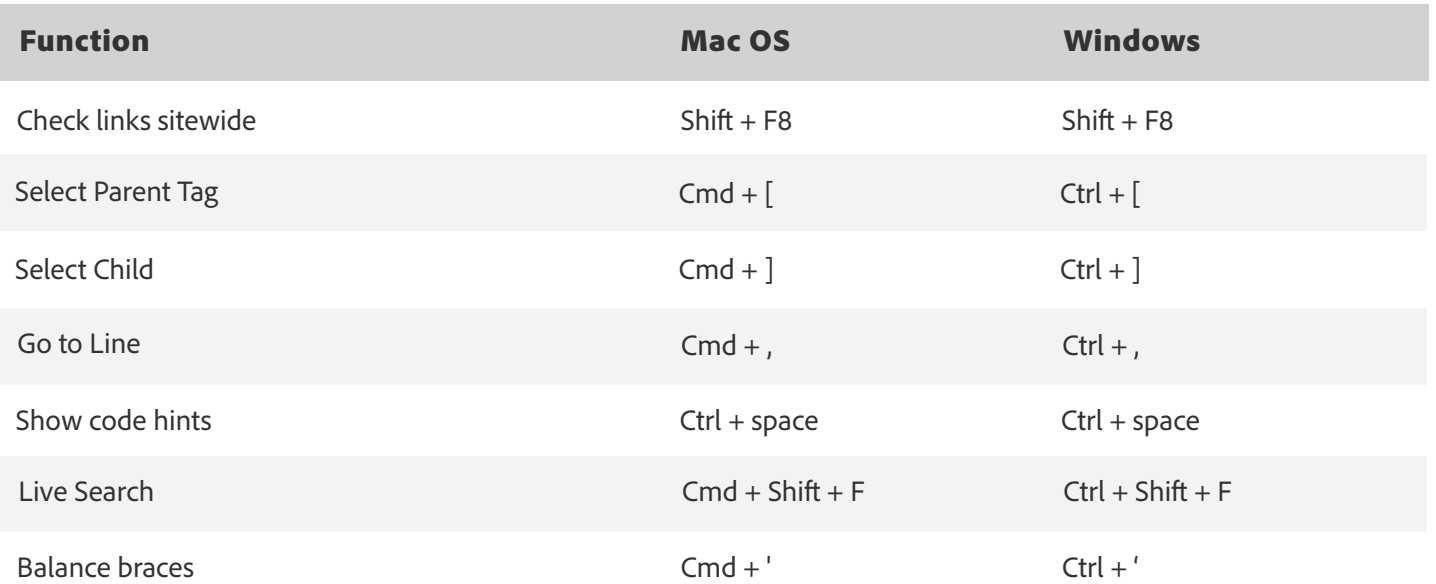

## SHORTCUTS FOR CODE OPTIONS

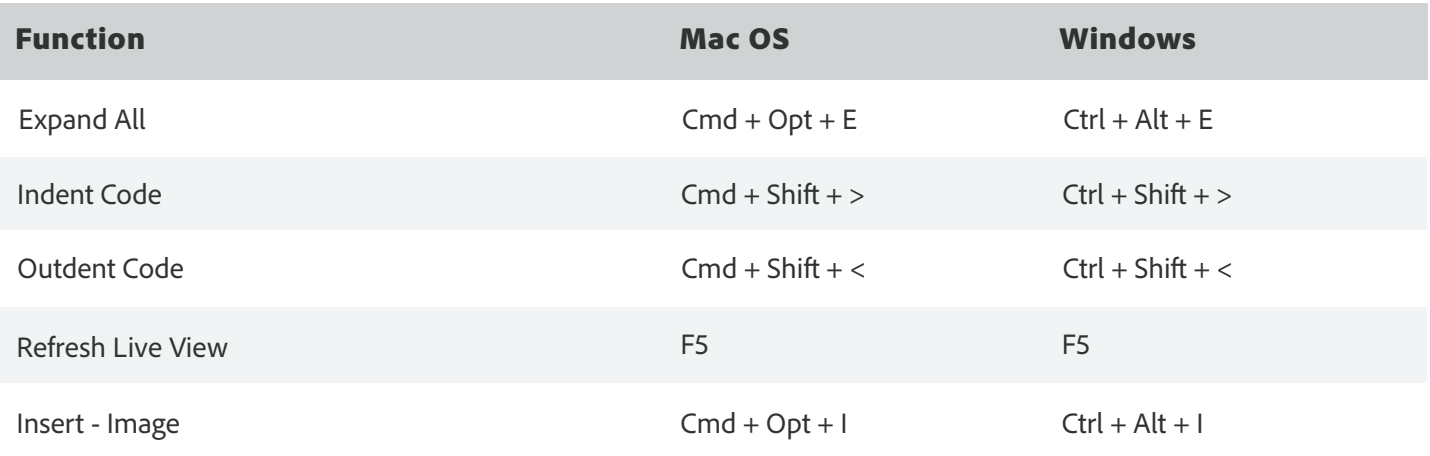

## SHORTCUTS FOR TEXT OPTIONS

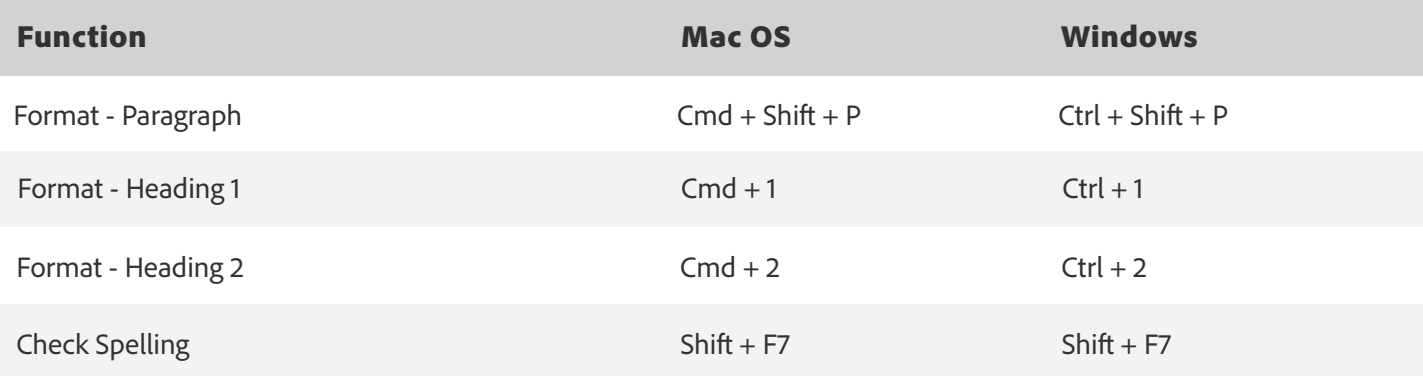

## SHORTCUTS FOR CSS DESIGNER

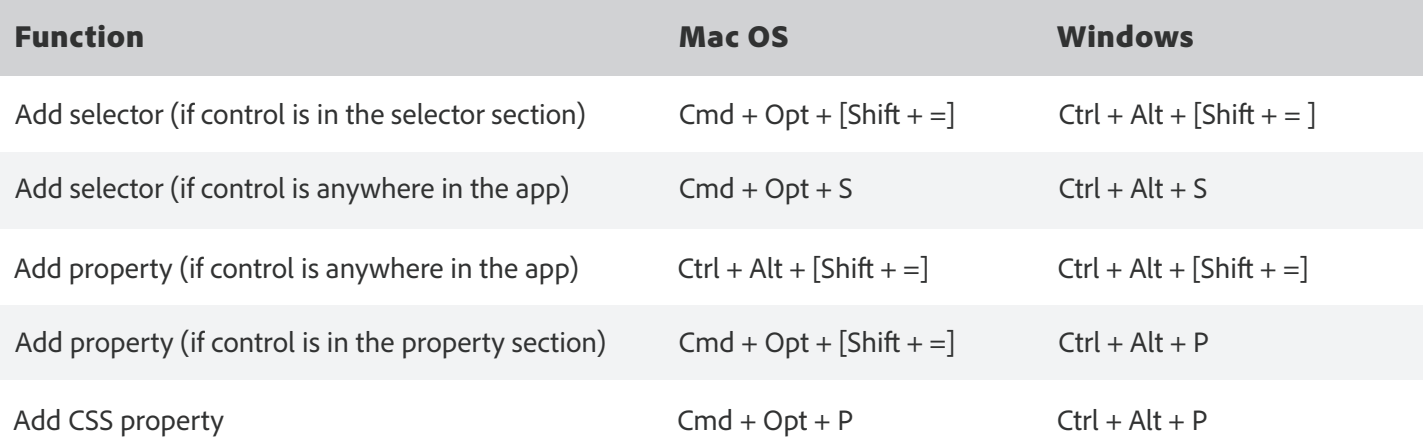